## Topic #12: Regular Expressions

CSE 413, Autumn 2004 Programming Languages

http://www.cs.washington.edu/education/courses/413/04au/

#### Outline

- Basic concepts of formal grammars
- · Regular expressions
- Lexical specification of programming languages
- Using finite automata to recognize regular expressions

## Programming Language Specifications

- Since the 1960s, the syntax of every significant programming language has been specified by a formal grammar
  - » First done in 1959 with BNF (Backus-Naur Form or Backus-Normal Form) used to specify the syntax of ALGOL 60
  - » Borrowed from the linguistics community

## Grammar for a Tiny Language

program ::= statement | program statement statement ::= assignStmt | /Stmt assignStmt ::= id = expr; i/Stmt ::= id | expr + expr Ld::= a | b | int | expr + expr Ld::= a | b | c | i | ] | k | n | x | y | z int ::= 0 | 1 | 2 | 3 | 4 | 5 | 6 | 7 | 8 | 9

program ::= statement | program statement statement ::= assignStmt | ifStmt assignStmt ::= id = expr ; ifStmt ::= if (expr) stmt expr ::= id | int | expr + expr id ::= a | b | c | i | j | k | n | x | y | zint ::= 0 | 1 | 2 | 3 | 4 | 5 | 6 | 7 | 8 | 9

Example

Derivation

a = 1; b = 2 + c + 3;

### Productions

- Meaning of
  - nonterminal ::= <sequence of terminals and nonterminals>
  - » "In a derivation, the non-terminal on the left can be replaced by the expression on the right"
- Often, there are two or more productions for a single nonterminal can use either at different times
- Alternative notations:
  *ifStmt* ::= **if** (*expr*) *stmt ifStmt* → **if** (*expr*) *stmt*
  - <ifStmt> ::= if ( <expr> ) <stmt>

5

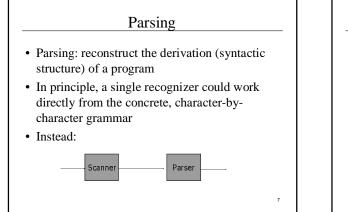

## Why Separate the Scanner and Parser?

- Simplicity & Separation of Concerns
  » Scanner hides details from parser (comments, whitespace, input files, etc.)
  - » Parser is easier to build; has simpler input stream
- Efficiency
  - » Scanner can use simpler, faster design

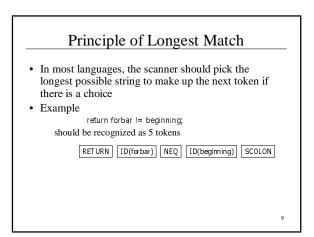

## Languages & Automata Theory

- Alphabet: a finite set of symbols
- String: a finite, possibly empty sequence of symbols from an alphabet
- Language: a set, often infinite, of strings
- Finite specifications of (possibly infinite) languages » Automaton – a recognizer; a machine that accepts all strings in a language (and rejects all other strings)
- » Grammar a generator; a system for producing all strings in the language (and no other strings)
- A language may be specified by many different grammars and automata
- A grammar or automaton specifies only one language

## Regular Expressions and Finite Automata

- The lexical grammar (structure) of most programming languages can be specified with regular expressions
  - » Sometimes a little ad-hoc "cheating" is useful
- Tokens can be recognized by a deterministic finite automaton
  - » Can be either table-driven or built by hand based on lexical grammar

11

### **Regular Expressions**

- Defined over some alphabet  $\boldsymbol{\Sigma}$
- If *re* is a regular expression, *L*(*re*) is the language (set of strings) generated by *re*
- Note that this is opposite of the way we often think about regular expressions
  - » either way, the relevant set of strings is L(re)

12

10

| re | L(re) | Notes                                 |
|----|-------|---------------------------------------|
| a  | { a } | Singleton set, for each a in $\Sigma$ |
| 3  | {ε}   | Empty string                          |
| Ø  | { }   | Empty language                        |

# Operations on Regular Expressions

| re  | L(re)     | Notes                                                                |  |
|-----|-----------|----------------------------------------------------------------------|--|
| rs  | L(r)L(s)  | Concatenation                                                        |  |
| r s | L(r)∪L(s) | Combination (union)                                                  |  |
| r*  | L(r)*     | 0 or more occurrences (Kleene closure)                               |  |
|     | ,         | ighest), concatenation,   (lowest)<br>be used to group REs as needed |  |

| Abbreviations |              |                                                                               |  |  |  |
|---------------|--------------|-------------------------------------------------------------------------------|--|--|--|
|               | are common a | nerate all possible regular expression:<br>bbreviations used for convenience. |  |  |  |
| Abbr.         | Meaning      | Notes                                                                         |  |  |  |
| r+            | (rr*)        | 1 or more occurrences                                                         |  |  |  |
| r?            | (r   ε)      | 0 or 1 occurrence                                                             |  |  |  |
| [a-z]         | (a b  z)     | 1 character in given range                                                    |  |  |  |
|               | (a b x y z)  | 1 of the given characters                                                     |  |  |  |

| re      | L(re)                                 |
|---------|---------------------------------------|
| a       | single character a                    |
| !       | single character !                    |
| !=      | specific 2-character sequence !=      |
| [!<>]=  | a 2-character sequence: !=, <=, or >= |
| ]/      | single character [                    |
| hogwash | 7 character sequence                  |

| re                   | L(re) |  |
|----------------------|-------|--|
| [abc]+               |       |  |
| [abc]*               |       |  |
| [0-9]+               |       |  |
| [1-9][0-9]*          |       |  |
| [a-zA-Z][a-zA-Z0-9_] | *     |  |

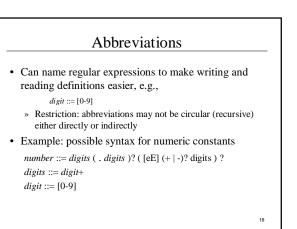

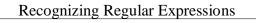

- Finite automata can be used to recognize strings generated by regular expressions
- Can build by hand or automatically
  - » Not totally straightforward, but can be done systematically
  - » Tools like Lex, Flex, and JLex do this automatically, given a set of REs

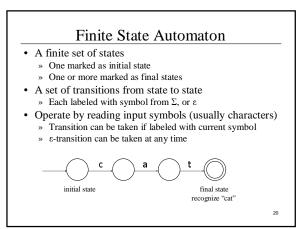

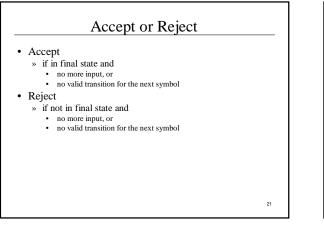

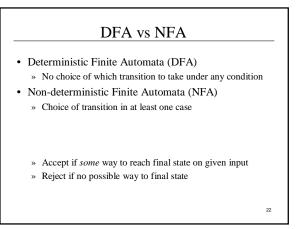

### Finite Automata in Scanners

- Want DFA for speed (no backtracking)
- Conversion from regular expressions to NFA is straightforward
- There is a procedure for converting a NFA to an equivalent DFA

23

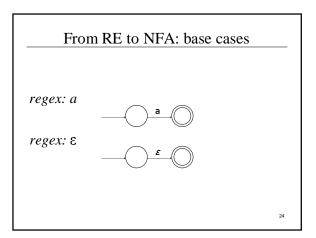

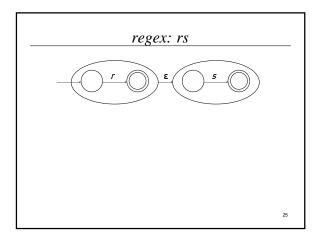

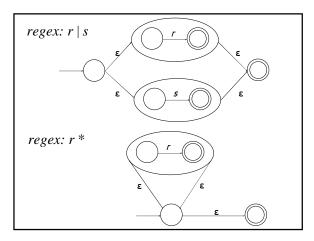

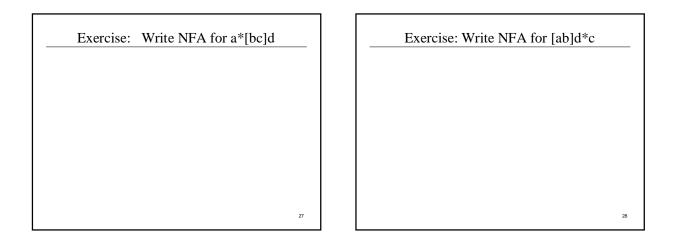

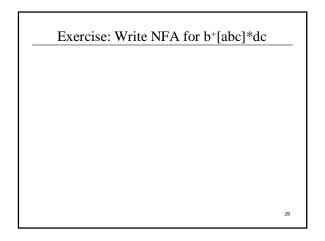

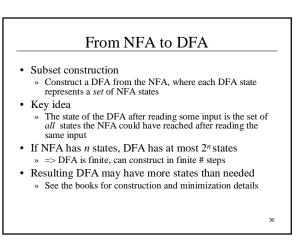

## Simple DFA example

- Idea: show a hand-written DFA for some typical programming language constructs
   » Can use to construct hand-written scanner
- Setting: Scanner is called whenever the parser needs a new token
  - » Scanner stores current position in input
  - » Starting there, use a DFA to recognize the longest possible input sequence that makes up a token and return that token

31

Scance DFA Example (1)

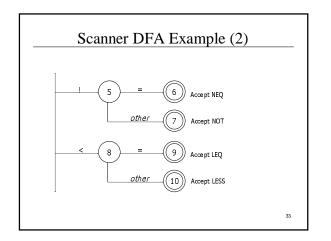

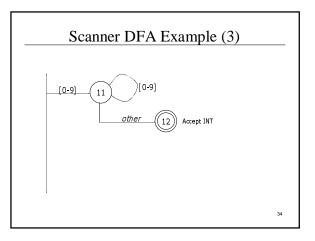

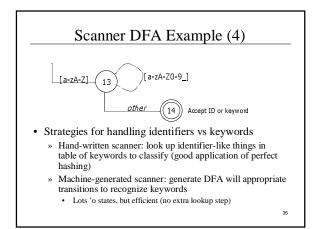